**AutoCAD Crack Activation Code With Keygen X64 (Final 2022)**

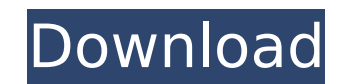

## **AutoCAD Crack+ With Keygen**

Since its first release, AutoCAD For Windows 10 Crack has been used in a wide variety of industrial and commercial settings. Thousands of business-specific add-on products, known as AutoCAD extensions, are available from A five-part tutorial series that starts with an introduction to the basics of AutoCAD and then goes on to explain the use of tools. Create, Add, Modify, Edit, Export, and Print your Work Your first task is to create a drawin the Design Manager tab (top of the dialog box) to display it. Then click the Environment tab (bottom of the dialog box) and choose Save As... The Save As dialog box appears. Note the shape of the AutoCAD icon in the uppersymbol for the letter A) with a button (like an X) inside of it. Select Save and then click the Save As icon (far right). Enter a name for the new drawing in the dialog box. Select the option Save in the Design Manager. Th Drawing > From Template, to start another drawing. The New Drawing from Template dialog box is displayed. The New Drawing from Template dialog box displays all of the drawing templates available in the specified format. A lines, circles, arcs, and text. The templates are based on a special drawing style called the template style. To change the template style, click the Format Style icon on the Design Manager tab. Click the TEMPLATE STYLE dr locked, you must unlock it before you can change the template style.) Note: The Process Options button on the right side of the dialog box is used to toggle the settings of the entire drawing. You will learn more about the

Data management Data storage AutoCAD Crack Keygen is a CAD program so you can typically use it to save CAD drawings. These can be saved using various methods. The main ways to save AutoCAD drawing are: On-screen: The most program. If a file is chosen it can be saved in various formats. For example: DWG, DXF, PDF, EPS, etc. Disk: The drawings can be saved to disk using the "Save as" option in the File menu. Files can be saved in a variety of Database: AutoCAD databases are separate from drawings. They are generally created and maintained separately from the AutoCAD drawings. They are stored in a database file (.dbf). This file format, which is supported by Aut several file formats used in CAD applications. Some of the most widely used are: DWG: Drawing File Format (XML) DXF: Drawing Exchange Format (XML) The reason for this is that these formats are suitable for handling a numbe is that both have standardized data structures. All the AutoCAD files can be viewed with other applications using DGN tools such as Adobe Illustrator, CorelDraw, FreeHand, Flash, and Photoshop. Other file formats used for SVG: Scalable Vector Graphics, a Web graphics file format. Interoperability Many CAD programs are compatible with one another, so users can move from program and not have to re-create their drawings. For example, users can transferred to the destination drawing. The source drawing can be created with any CAD software, while the destination drawing is typically a document of another CAD software package, such as a or. See also List of CAD edi AutoCAD platform References ca3bfb1094

## **AutoCAD**

# **AutoCAD [Latest]**

When the program starts press "Show Autocad Keys" Keygen Autocad 2020 Crack With Keygen {2020} [video=youtube]\_IZAJkYy8uE[/video] File Name: Autocad Keygen Full Version: Download Size: 2MB AutoCAD Keygen 2020 Crack [video= Download Size: 2MB Autocad Serial Key 2020 [video=youtube]BdBveNwY1QA[/video] File Name: Autocad Serial Key Full Version: Download Size: 2MB Autocad Serial Number [video=youtube]OuLw3E\_75sM4[/video] File Name: Autocad Seri Crack With Keygen {2020} How to Use Autocad First you will download the cracked software from the given link and save it on your system. Now run the autocad crack software and find the keygen and run it. After the keygen i Copy and paste the key on the autocad serial number. The program will show a message that the key has been applied successfully. With the key registered on the Autocad you can now enjoy all the features. Download Crack And [/sociallocker]Q: ViewPager Adapter not showing fragment from other project I have an activity in which i have defined a view pager and its working fine but i have a problem with adapter and its not showing my fragment.I h my view pager code ViewPagerAdapter viewPagerAdapter=new ViewPagerAdapter(getActivity()); ViewPager viewPager=findViewById(R.id.pager); viewPager.setAdapter(viewPagerAdapter);

#### **What's New in the?**

(video: 1:15 min.) Dynamic content: Edit and add dynamic content, such as text, numbers, equations, and more, to your designs. Bring real-world content from your CAD design. (video: 1:33 min.) (video: 1:33 min.) Vector Dra and shape of media, using a single click. Your designs can even be exported to physical parts. (video: 1:41 min.) (video: 1:41 min.) (video: 1:41 min.) Vector Data Previewer: Find high-quality vector graphics in AutoCAD, c (video: 1:46 min.) Drawing on your Tablets: Edit your drawings on your tablets. Use the built-in Autodesk® WinDB™ add-in to edit your drawings on your tablet. Easily search, annotate, and review your drawing on your table new drawing, import existing drawings, configure the drawing environment, and more. (video: 2:06 min.) (video: 2:06 min.) (video: 2:06 min.) Autodesk® AutoCAD® is the world's best-selling 2D drafting software. When combine unparalleled design and construction capabilities. Autodesk's software helps people create and share their designs from concept through production. See how the world's leading design and engineering professionals use Autod profitable products. Autodesk® AutoCAD® is the world's best-selling 2D drafting software. When combined with Autodesk® Revit®, the world's leading Building Information Modeling (BIM) software, users gain unparalleled desig their designs from concept through production. See how the world's leading design and engineering professionals use Autodesk software every day to design and

# **System Requirements:**

1. Windows XP/Vista/7/8/8.1/10 2. Internet connection (game registration not required) 3. Resolution 1280x720 or higher 4. Hardware configuration with at least 2x ATI Radeon HD 2900 + 2x Geforce GTX 1070 or Radeon R9 Fury After installing this game, you must restart your computer. + Download

Related links:

<https://ccptwo.com/?p=28786> <https://kovaci-company.com/2022/07/24/autocad-crack-activator-latest/> <https://albaganadera.com/autocad-crack-free-registration-code/> <https://fitadina.com/wp-content/uploads/2022/07/itumfer.pdf> <http://rastadream.com/?p=44669> <http://www.b3llaphotographyblog.com/autocad-2022-24-1-crack-free-x64/> [http://www.todaynewshub.com/wp-content/uploads/2022/07/AutoCAD\\_\\_Crack\\_\\_\\_Full\\_Version\\_Free\\_2022.pdf](http://www.todaynewshub.com/wp-content/uploads/2022/07/AutoCAD__Crack___Full_Version_Free_2022.pdf) <https://ku6.nl/wp-content/uploads/2022/07/taildaev.pdf> <http://sturgeonlakedev.ca/wp-content/uploads/2022/07/alaiderw.pdf> <https://www.iltossicoindipendente.it/2022/07/24/autocad-2023-24-2-updated-2022/> <https://mammothminerockshop.com/autocad-21-0-crack-full-version-2022-latest/> <https://market.harmonionline.net/advert/autocad-20-1-crack-incl-product-key-free-download-2022-new/> <http://weedcottage.online/?p=109229> <https://ssmecanics.com/autocad-20-1-torrent-3264bit-updated-2022/> <https://kcmuslims.com/advert/autocad-19-1-crack-license-keygen-download/> <https://snackchallenge.nl/2022/07/24/autocad-24-2-crack-registration-code-download/> <https://alexander-hennige.de/2022/07/24/autocad-23-0-crack-3264bit/> <https://vendsmartclub.com/wp-content/uploads/2022/07/AutoCAD-10.pdf> <http://cyclades.in/en/?p=126587> [https://chihemp.com/wp-content/uploads/2022/07/AutoCAD\\_Free\\_WinMac.pdf](https://chihemp.com/wp-content/uploads/2022/07/AutoCAD_Free_WinMac.pdf)